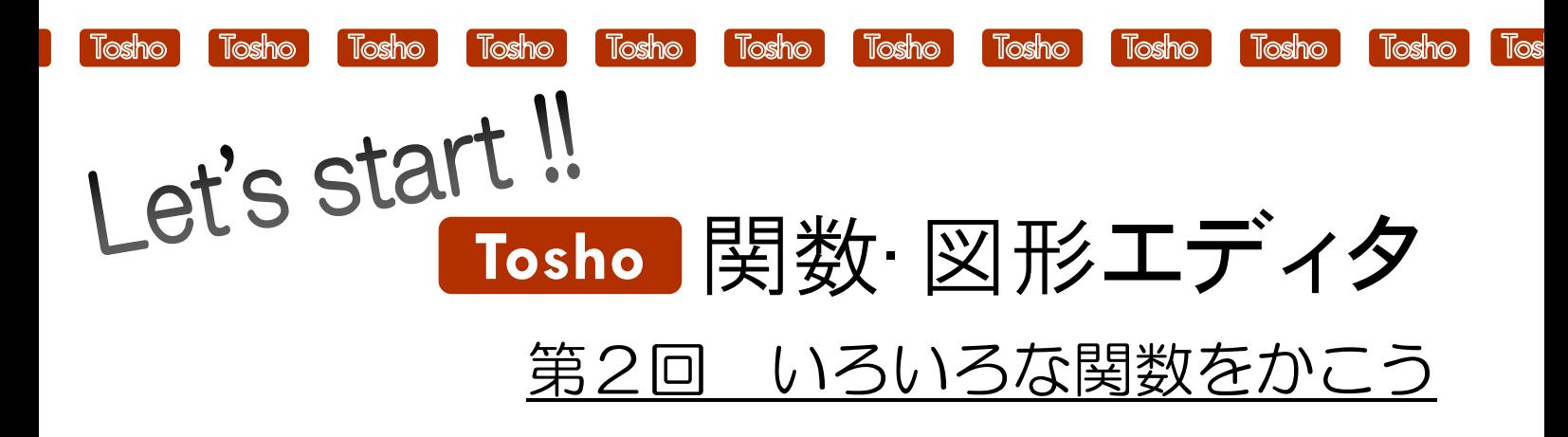

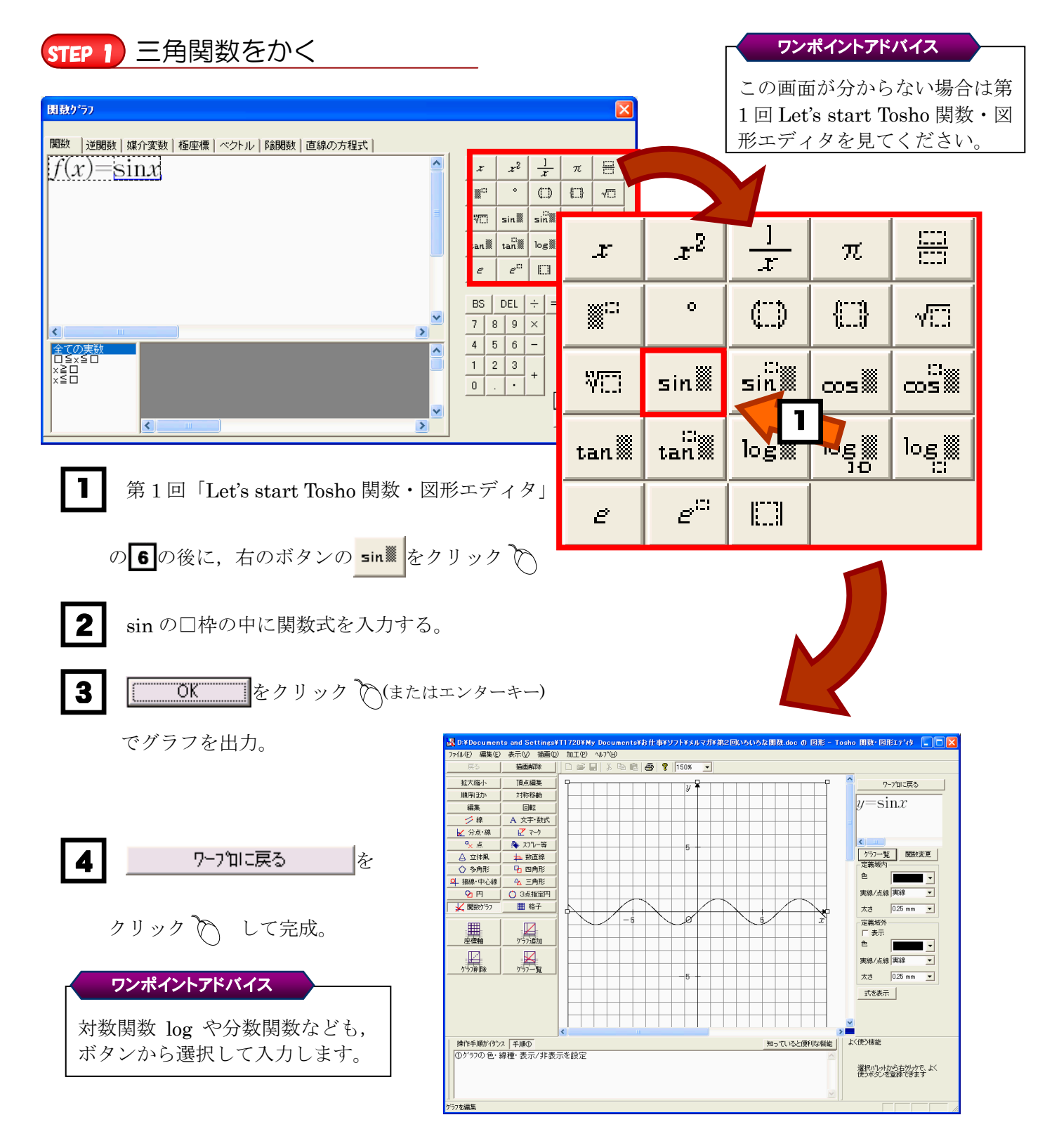

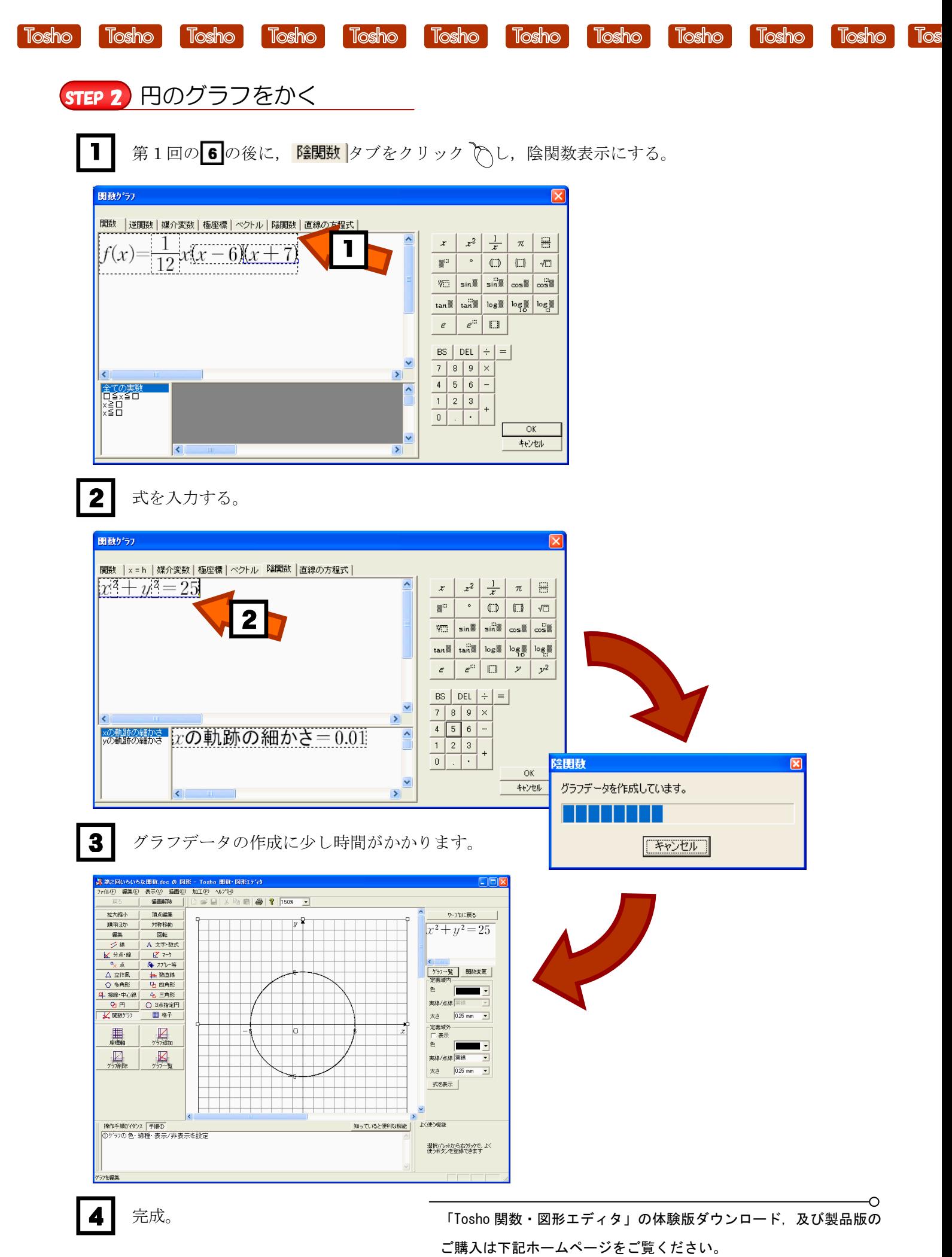

http://shop.tokyo-shoseki.co.jp/shopap/feature/theme0026/purchase.php